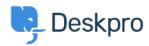

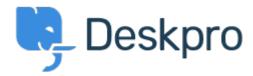

<u>Help Center</u> > <u>Kopiena</u> > <u>Feature Request</u> > <u>Ability to use the ticket-errors-overlay div in a custom built app</u>

Ability to use the ticket-errors-overlay div in a custom built app Collecting Feedback

- Christian Mattart
- Foruma nosaukums: #Feature Request

We have created an app which does two things in a particular scenario: hide the reply box and display a red warning to the agent.

We'd like to be able to use the ticket-errors-overlay div that is shown when a ticket has no category instead.

We'd like it work something like this: \$scope.show\_error\_overlay = true; \$scope.error\_overlay\_message = "bla bla";